## **Desktop (HI)**

## HI process environment - desktop

The desktop of process D2000 HI provides the workspace, where you can open and place graphic information windows (pictures and graphs) and other dialog boxes. These windows and dialog boxes may be minimized, moved and resized on the desktop. If the dialog windows exceed the desktop, the scrollbars appear automatically on the side. They allow scrolling of the desktop.

## Note:

The process D2000 HI allows using a picture to decorate the desktop background. Requirements for use:

- the picture must be a file of BMP or JPG types,
- the filename must be HI (i.e. HI.BMP or HI.JPG),
- the file must be placed either in the subdirectory \Bin of the installation directory or the application directory.

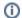

## Related pages:

HI environment